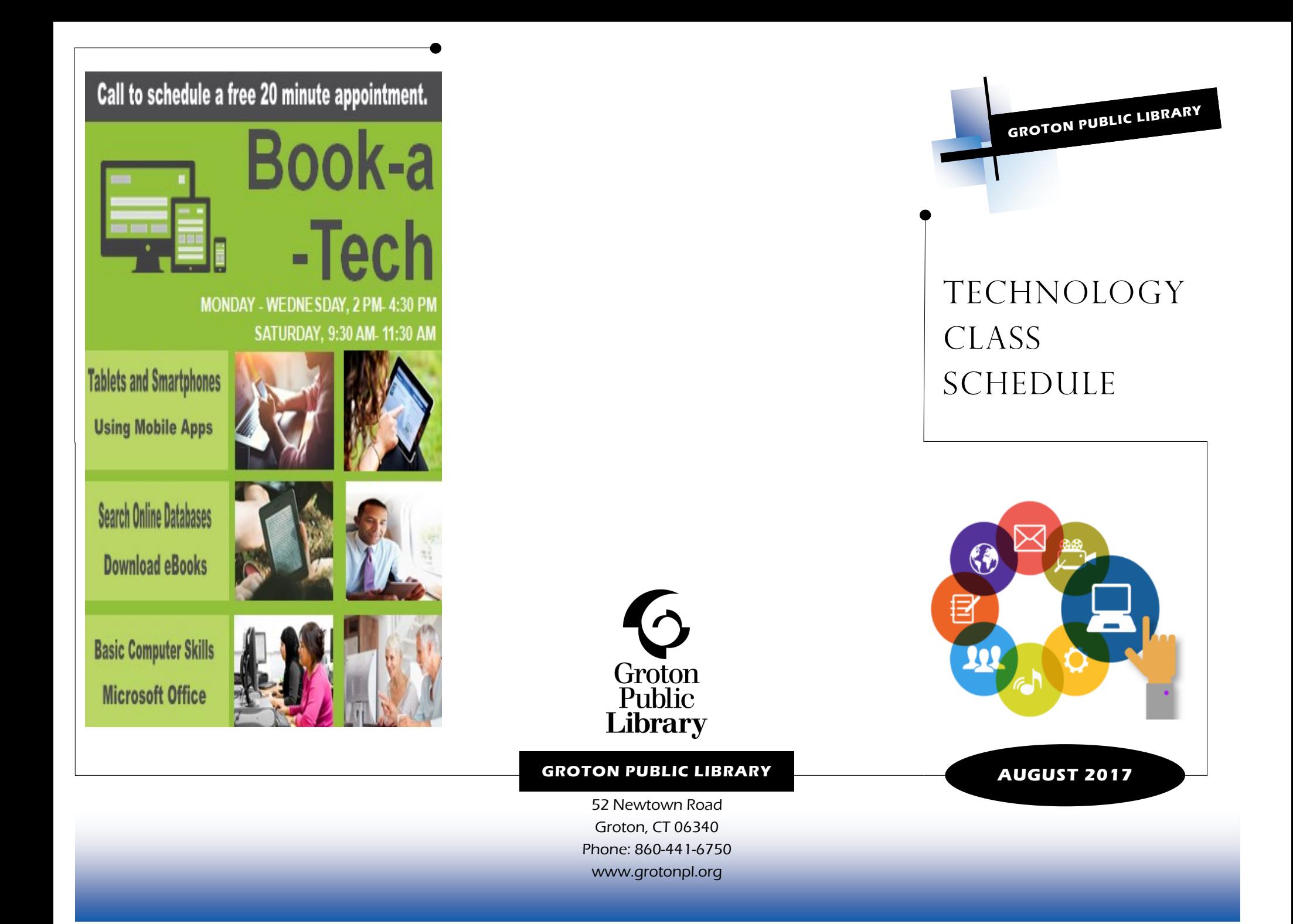

## CLASS SCHEDULE **MICROSOFT EXCEL I** Learn how to create a workbook, insert information into cells and how to use basic formulas. **WEDNESDAY AUGUST 2 10:30 AM HOW TO STREAM**  Do you stream? This might be a buzz word that you have heard lately. But what is it, and how do you start streaming? Discover the ins and outs of streaming services in this handson class. **TUESDAY AUGUST 8 3 PM**

## **MICROSOFT EXCEL II**

Discover how to create more complex formulas and sorting and filtering in this advanced class.

**WEDNESDAY AUGUST 9 10:30 AM**

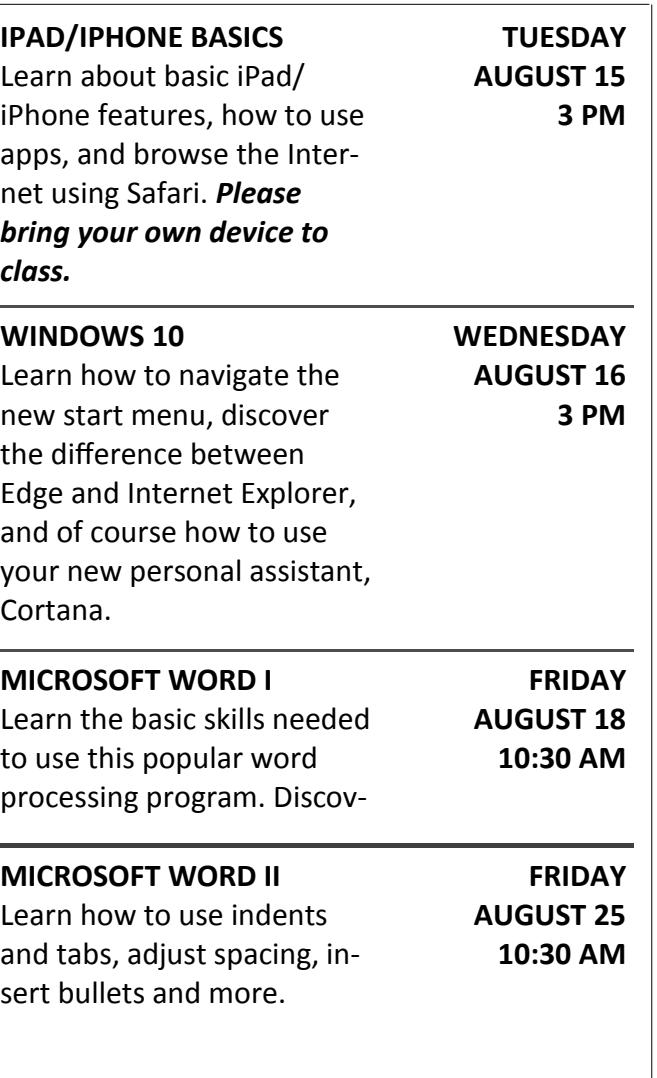

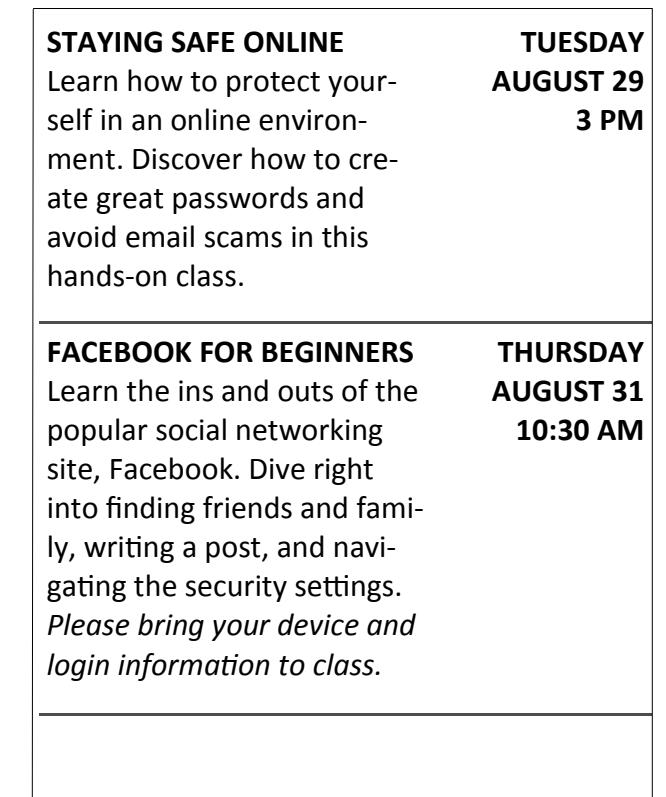

## **SPACE IS LIMITED REGISTRATION IS REQUIRED.**

Reserve your spot by calling the Library at 860-441-6750 or by registering on the Library's online calendar at:

**<http://tinyurl.com/yat4kj3a>**